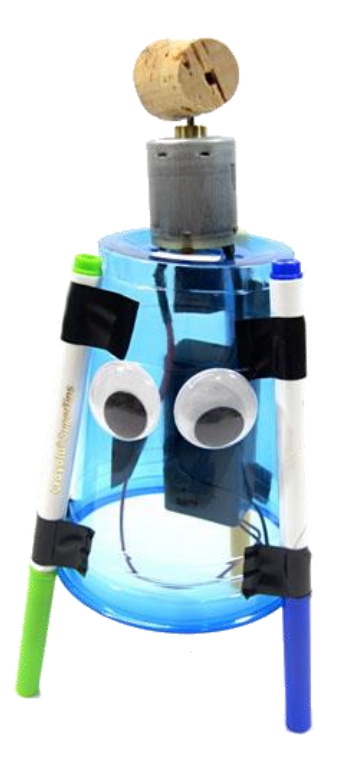

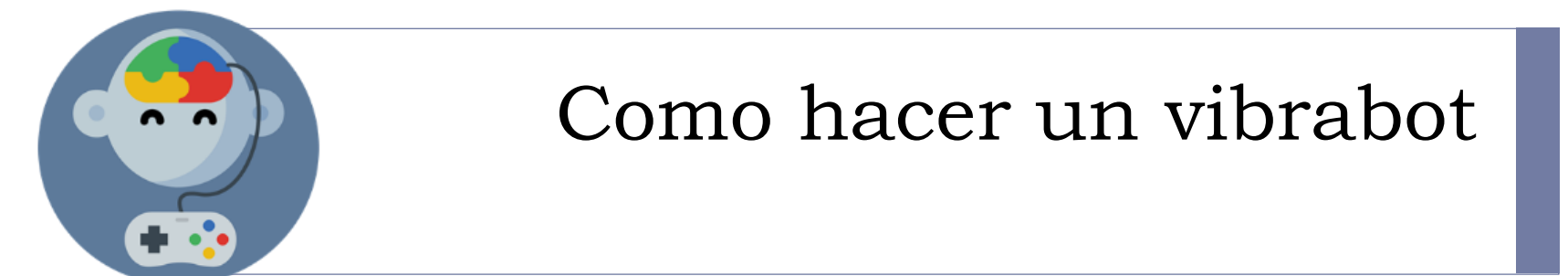

## Paso 1: Conectar todos los elementos

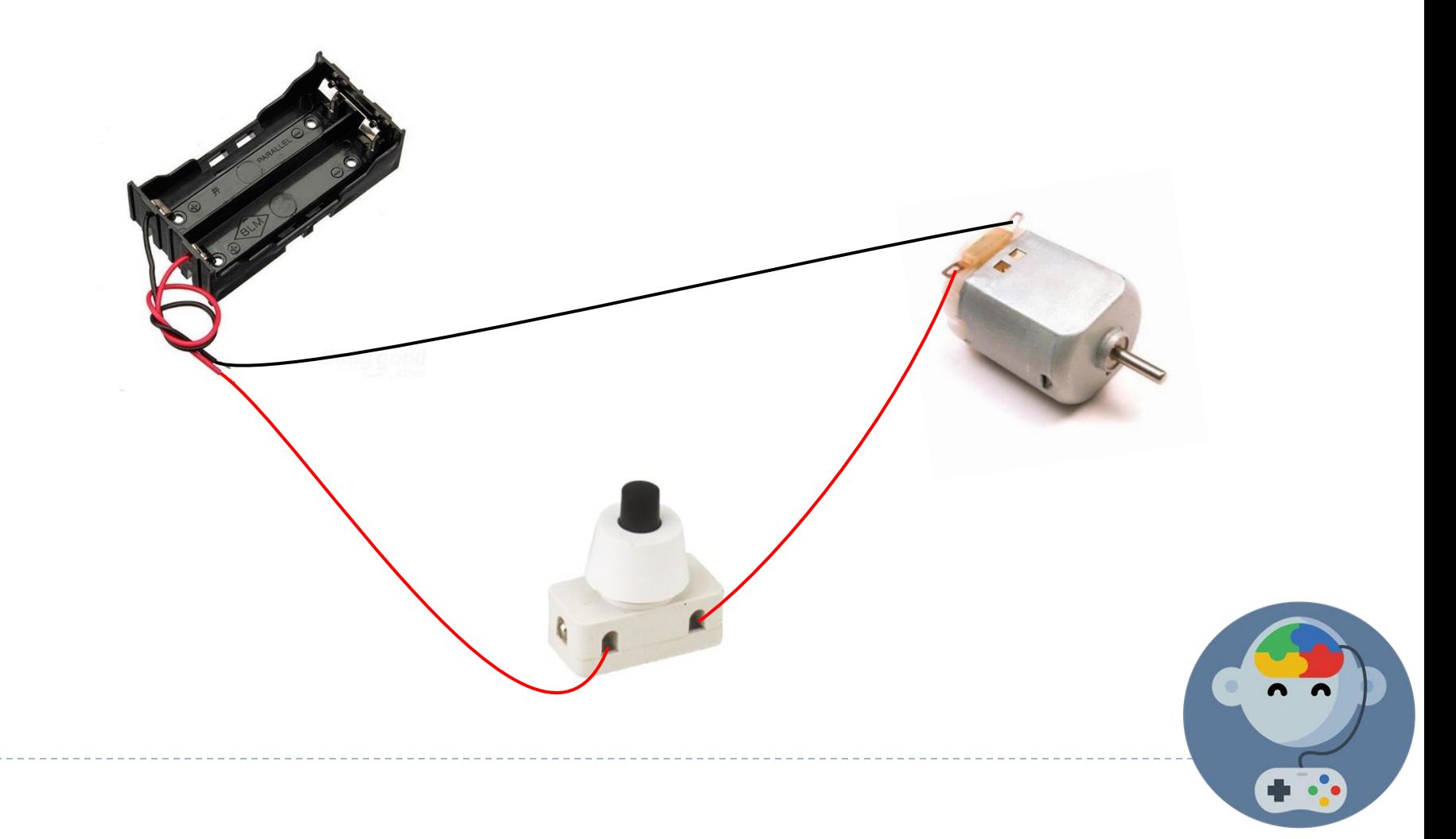

## Paso 2: Pegar un corcho, moneda o similar al motor para que vibre

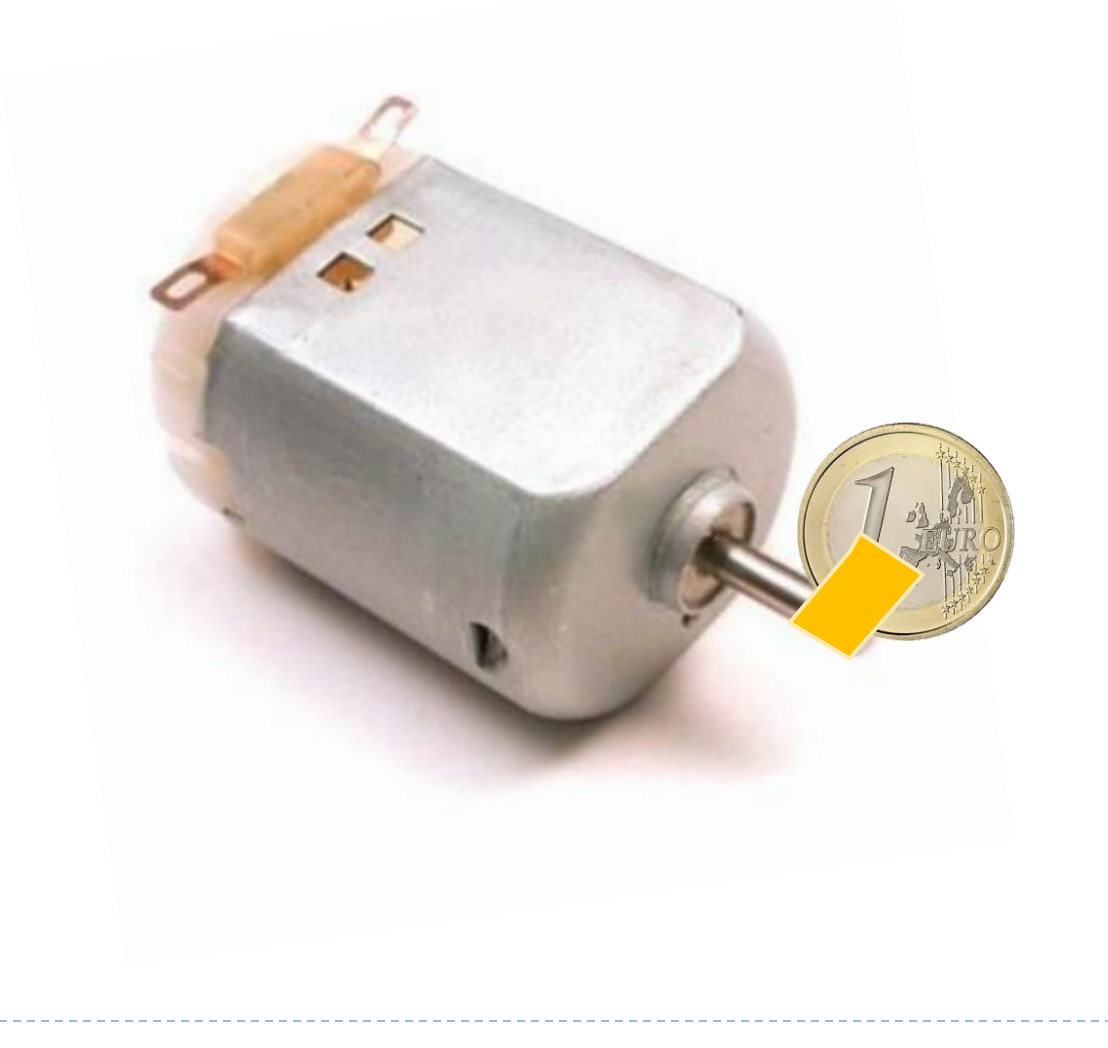

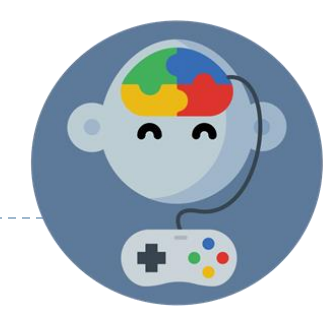

## Paso 3: Pegar todo sobre una escobilla plástica, vaso u otro

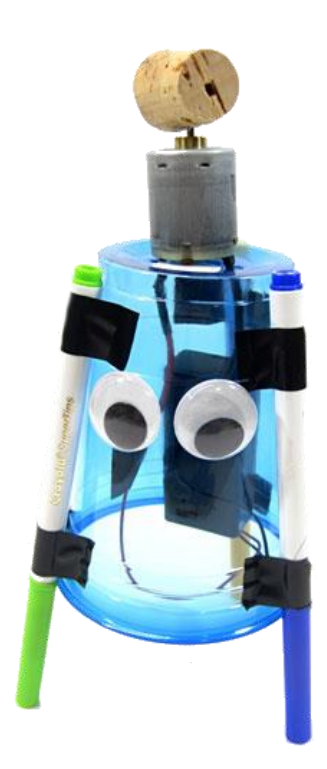

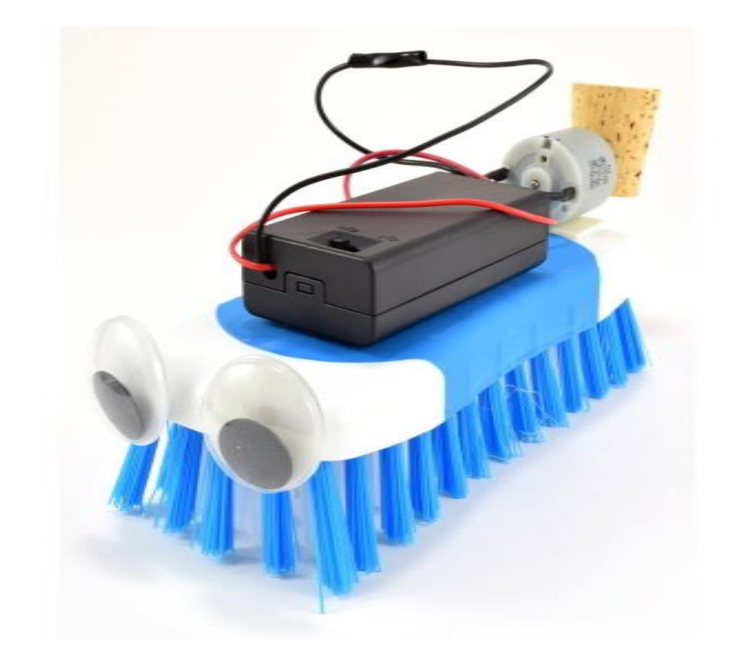

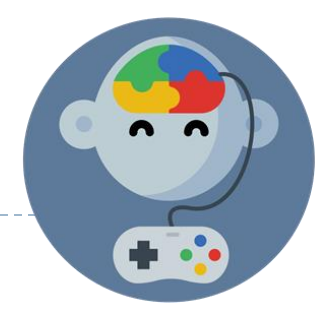

## EduJuega.cl

Material creado por Jorge Molina N. +56 981817242, jorge.molina@somosinformaticos.com